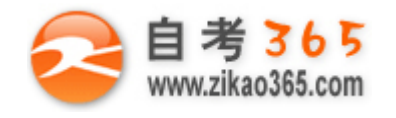

中国十大品牌教育集团 中国十佳网络教育机构

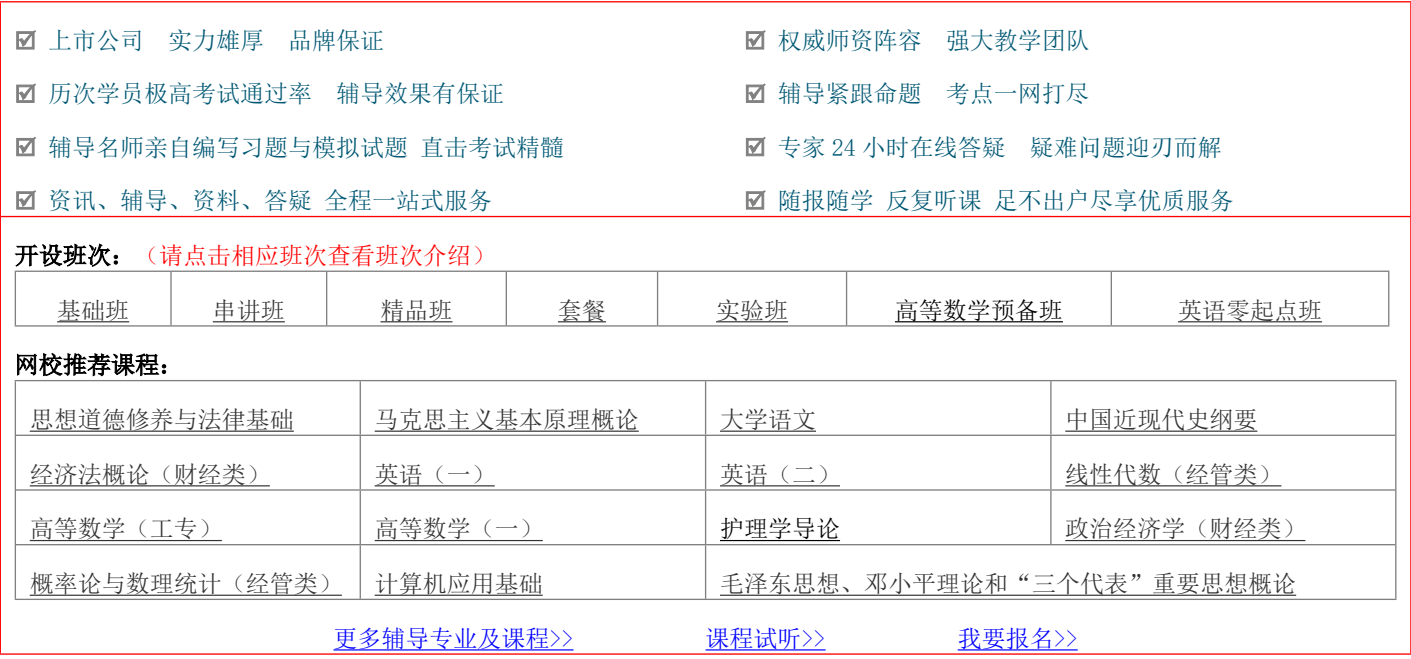

绝密 ★ 考试结束前

### 浙江省 2014 年 4 月高等教育自学考试

# 网站建设与管理试题

课程代码:03340

请考生按规定用笔将所有试题的答案涂、写在答题纸上。

选择题部分

注意事项:

1. 答题前,考生务必将自己的考试课程名称、姓名、准考证号用黑色字迹的签字笔或钢笔填写在答题纸规定的 位置上。

2. 每小题选出答案后,用2B铅笔把答题纸上对应题目的答案标号涂黑。如需改动,用橡皮擦干净后,再选涂 其他答案标号。不能答在试题卷上。

一、单项选择题(本大题共15小题,每小题2分,共30分)

在每小题列出的四个备选项中只有一个是符合题目要求的,请将其选出并将"答题纸"的相应代码涂黑。错涂、多 涂或未涂均无分。

1.网站模式的 B/S 结构中, 由 Web 浏览器组成, 位于服务端, 包含系统的事务处理逻辑的是哪一层?

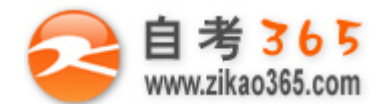

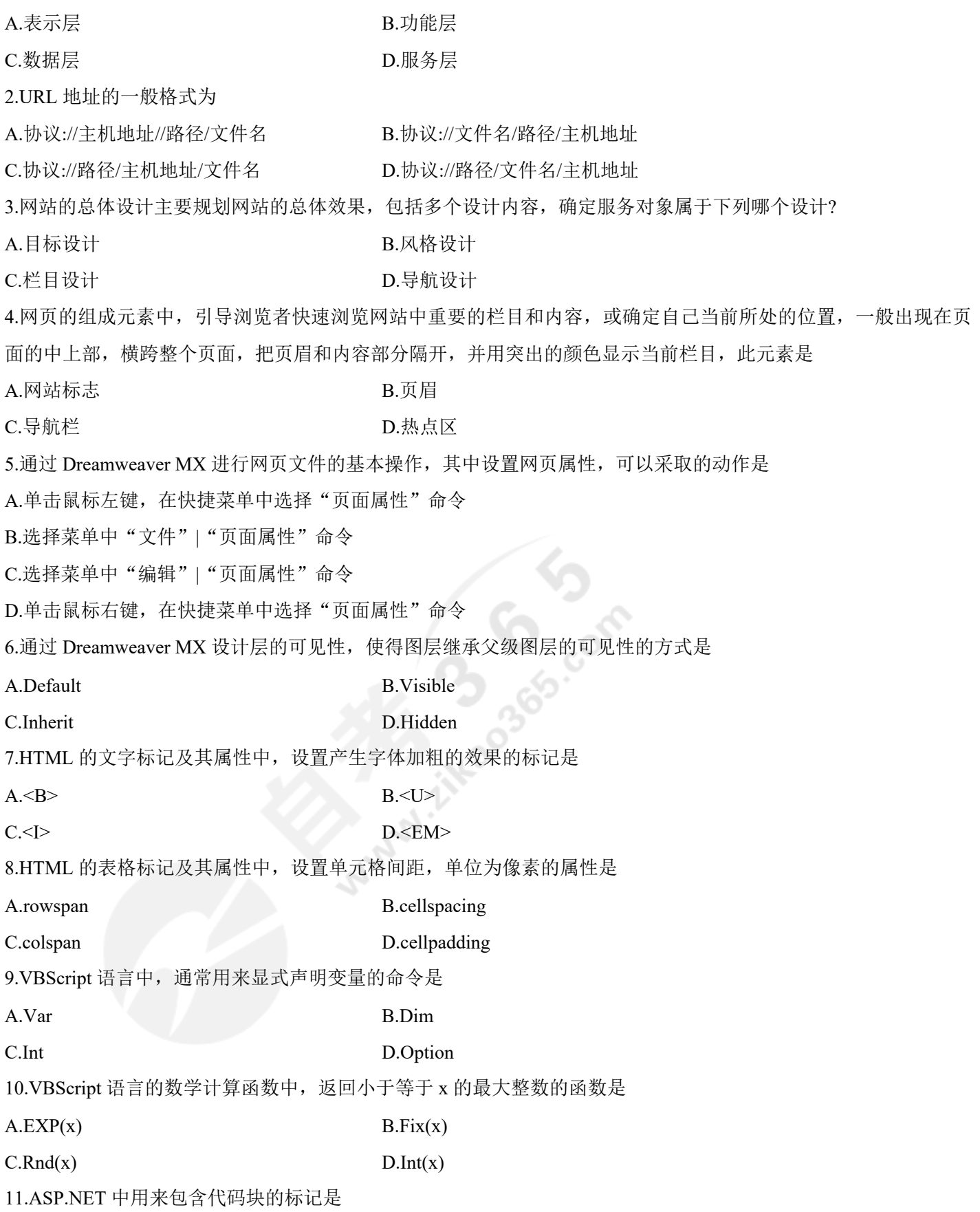

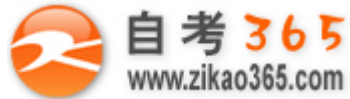

## **全天 24 小时服务咨询电话 010-82335555 免费热线 4008135555** A.{ } B.<language=ASP.NET>  $C \leq N_0 \leq N_0$   $\geq$   $D \leq ASP$   $\geq$ 12.ASP.NET 的控件事件中,当控件内容发生变化的时候产生的是 A.SelectIndexChanged B.OnPrerender C.CheckChanged D.OnInit 13.统计分析系统中,需要使用 SQL 统计函数,其中计算符合查询条件的记录数的函数是 A.Avg B.Min C.Count D.Sum 14.在网络服务器上创建网站的最简单方法,就是利用系统默认网站目录,把网站应用程序安装到系统盘的\_\_\_\_\_\_\_\_\_\_\_\_\_\_\_ 录下。 A.server \examsite\ B.Inetpub \wwwroot\  $C.web\setminus admin\setminus D.Aspnet\setminus web\setminus$ 15.FlashFXP 是常用的\_\_\_\_\_\_工具软件。 A.网页设计 B.动画制作 C.图像制作 D.FTP

非选择题部分

### 注意事项:

用黑色字迹的签字笔或钢笔将答案写在答题纸上,不能答在试题卷上。

### 二、填空题(本大题共10小题,每小题2分,共20分)

16.网站按照覆盖范围分类,分为\_\_\_\_\_\_和

17.网站的链接结构有 3 种基本方式: 直线形结构、\_\_\_\_\_\_、

18.网站布局中,图像尺寸应该根据具体的布局来确定,是以\_\_\_\_\_\_为单位。在确定大小的同时,还应确定它们在页 面中的\_\_\_\_\_\_。

19.在 Dreamweaver MX 中设置当前图层的内容超过层范围时的处理方式的属性中, \_\_\_\_\_\_表示图层自动延伸适配图 层中对象的大小,\_\_\_\_\_\_表示图层的右侧和下端出现滚动条。

20.HTML 文档由\_\_\_\_\_\_\_和\_\_\_\_\_\_ 组成, 前者规定网页内容显示的格式、网页之间的关系, 后者则是网页中要显示的 文字、图像等。

21.HTML 中的框架是把浏览器的窗口分割成几个小窗口,每个子窗口都显示一个独立的\_\_\_\_\_\_,这样一个浏览器窗 口可以显示\_\_\_\_\_\_。

22.VBScript 只有一种数据类型, 即\_\_\_\_\_\_, 根据使用的方式, 它可以包含不同类型的信息, 称为\_\_\_\_\_\_。 23.VBScript 的字符串函数中,将 str 转化为小写的函数名是\_\_\_\_\_\_\_, 计算 str 字符串的长度的函数名是\_\_\_\_\_\_。

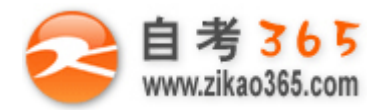

24.ASP.NET 类库的最顶层是\_\_\_\_\_\_命名空间, 其中用于处理数据库的命名空间是 25.网站维护方法一般为: 先在\_\_\_\_\_\_上进行修改和调试,待运行无误后,再借助终端\_\_\_\_\_\_或 FTP 工具,将修改文 件上传到远程站点目录下,更新远程站点文件。

三、简答题(本大题共 4 小题, 每小题 5 分, 共 20 分)

26.什么是 HTML?

27.Dreamweaver MX 的集成环境由哪些部分组成?

28.VBScript 语言的循环结构有 3 种常用形式,分别是哪些?

29.ASP.NET 的 Page 类的常用设置命令有哪些?

四、编程题(本大题共 3 小题, 每小题 10 分, 共 30 分)

30.填写下面一段程序的空白部分,程序要求如下,

(1)网页上有 1 个文字链接,内容是"数据库课程"。

(2)鼠标指向这个链接时,自动打开一个链接菜单,内容分别是"数据库概述","数据库设计","数据库编程", "数据库软件"。

**O**<br>O<sub>co</sub>

**═══════════════════════════════════════════════════════════════════════════════**

#### <html><head>

1. <script language="VBScript">

function out()

if(  $\quad$  )and(window.event.toElement.id<>"link") then

end if

 $\mathcal{L}_\text{max}$ 

```
\mathcal{L}_\text{max}\langlescript\rangle
```
</head><br/>body>

<div id="back"onmouseout="\_\_\_\_\_\_"onmouseover="\_\_\_\_\_\_">数据库课程

 $\langle$ div $>$ 

<div id="menu"style="\_\_\_\_\_\_">

<a id="link"href="#">数据库概述</a>

<a id="link"href="#">数据库设计</a>

<a id="link"href="#">数据库编程</a>

<a id="link"href="#">数据库软件</a>

 $\langle$ div $>$ 

</body></html>

31.使用 ASP.NET 编写程序 count.aspx, 程序要求如下:

(1)Application 对象统计网页访问次数

(2)并且在页面上显示"您是第\*位访客, 谢谢光临"

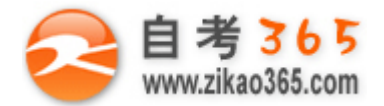

32.使用 ASP.NET 编写网页 list.aspx, 此页面的功能是显示数据库中表的信息到页面上。

(1) 数据库: 类型 Access、数据库名 grades.mdb (当前目录下)、表 ginfo (考试成绩信息表)

(2)考试信息表格结构如下:

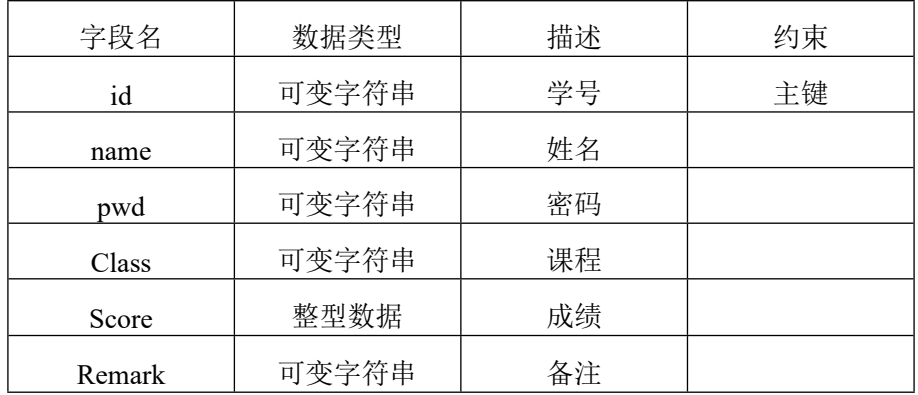

integrado Contra

(3)在 list.aspx 中, 建立一个 DataGrid 对象, 名称为 dgrid, 用来显示数据内容。

(4)要求点击删除的时候,能够删除对应记录的内容。

(5)编写删除函数的关键代码。